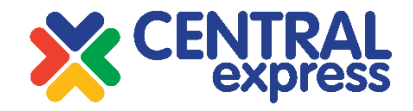

## CENTRAL EXPRESS CVS LLC

(Stock code: CUMN)

## **INSTRUCTIONS ON REGISTERING FOR THE MEETING AND VOTING ELECTRONICALLY**

## **Registering for the Meeting**

The extraordinary general meeting (the "**Meeting**") of Central Express CVS LLC (the "**Company**") will be held electronically via [https://hural.cumongol.mn](https://hural.cumongol.mn/) website using Zoom application on 28 December 2021 at 10 a.m.

The shareholders who are registered with the Mongolian Central Securities Depository as of 10 December 2021 shall be eligible to attend the Meeting. The online registration of shareholders eligible to attend the Meeting will be made starting from 10 a.m. on 15 December 2021 and closing at 4 p.m. on 25 December 2021.

The corporate shareholders of the Company shall appoint its authorized representative to attend and vote on its behalf by providing notarially certified power of attorney. The authorized representative shall register to attend the Meeting in accordance with the power of attorney in the following manner.

- 1. Submit request to register to attend the Meeting to [https://hural.cumongol.mn](https://hural.cumongol.mn/) website by filling out the following information in the appropriate field.
	- Full name;
	- Registry number (*passport number for foreign shareholder*);
	- Mobile phone number;
	- E-mail address;
	- Front side and back side photo of citizen's ID (*for shareholders under of age 16:*  photo of birth certificate *and for foreign shareholders:* photo of passport);
	- *For corporate shareholders:* photo of a power of attorney.
- 2. The information sent by a shareholder will be verified by the meeting organizing committee against the list of shareholders entitled to attend the Meeting.
- 3. Upon the successful verification, the following information will be sent to the shareholder's registered phone number via SMS.
	- Confirmation of successful registration;
	- Link to participate in the Meeting;
	- Login name and password for electronic voting at [https://hural.cumongol.mn.](https://hural.cumongol.mn/)

## **Voting Electronically**

A shareholder who has received a login name and password for electronic voting may vote by choosing one of the following three methods:

(А) Electronic voting in advance. Preliminary voting for the Meeting via [https://hural.cumongol.mn](https://hural.cumongol.mn/) website. The preliminary voting will open at 10 a.m. on 16 December 2021 and close at 4 p.m. on 26 December 2021.

- (B) Electronic voting during the Meeting. Electronically voting at [https://hural.cumongol.mn](https://hural.cumongol.mn/) website during the Meeting to be held on 28 December 2021 at 10 a.m.
- (C) Arrive at the live broadcasting venue of the Meeting and vote electronically. In this case, a shareholder is invited to attend the meeting in person arriving at Hall 4, Urgoo Cinema 3, 4/F., Shangri-La Mall, Olympic Street 19A, 1st Khoroo, Sukhbaatar District, Ulaanbaatar 14241, Mongolia on 28 December 2021 at 10 a.m. and vote electronically at [https://hural.cumongol.mn.](https://hural.cumongol.mn/)

A shareholder who has received a login name and password for electronic voting shall vote in the following manner

- 1. Visit the website https://hural.cumongol.mn.
- 2. Log in to the system by entering, in the appropriate field, the username and password which are received on your registered mobile phone number.
- 3. For each of the agenda matters 1-3 of the Meeting, please tick  $\boxtimes$  the appropriate box marked "For", "Against" or "Abstained" for casting your vote.

The agenda matter number 4 of the Meeting will be voted using cumulative voting method. As such one common share held by a shareholder shall have 9 voting rights. A shareholder has a right to place all of his/her votes towards one Board candidate or towards multiple Board candidates by entering the number of votes in the appropriate field.

- 4. Tick  $\boxtimes$  the box located in the bottom of the voting form to activate the "VOTE" button.
- 5. Click on the "VOTE" button to send your vote.
- 6. A window will appear confirming the counting of votes.